# BACCALAURÉAT GÉNÉRAL

## ÉPREUVE D'ENSEIGNEMENT DE SPÉCIALITÉ

# **SESSION 2022**

# **NUMÉRIQUE ET SCIENCES INFORMATIQUES**

## **Jour 1**

Durée de l'épreuve : **3 heures 30** 

*L'usage de la calculatrice n'est pas autorisé.* 

Dès que ce sujet vous est remis, assurez-vous qu'il est complet. Ce sujet comporte 13 pages numérotées de 1/13 à 13/13.

# **Le candidat traite au choix 3 exercices parmi les 5 exercices proposés**

**Chaque exercice est noté sur 4 points.**

*Thèmes abordés : algorithmique – chaînes de caractères – complexité.* 

Cet exercice propose l'étude d'un algorithme de détection de palindrome. On rappelle les définitions suivantes :

Définition 1 : un mot est un **palindrome** s'il peut se lire aussi bien dans les deux sens, par exemple le mot « kayak »

Définition 2 : un **variant de boucle** est une suite de valeurs d'entiers positifs strictement décroissante

On considère la fonction palindrome1 qui renvoie un booléen et dont le paramètre **mot** est une chaîne de caractères de longueur **n**.

```
 1| Fonction palindrome1(mot) : 
  2| Variables : i,j : ENTIER ; p : BOOLEEN 
 3| i \leftarrow 0
 4| \rightarrow \leftarrow longueur(mot)-1
 5| p \leftarrow \text{Vrai} 6| tant que i≤j 
 7| Si mot[i] \neq mot[j]
 8| p \leftarrow Faux
  9| FinSi 
10| i \leftarrow i+111| \qquad \qquad \dot{J} \leftarrow \dot{J} - 112| Fin tant que 
13| Renvoie p
```
**1.** Exécuter ligne après ligne cette fonction avec comme argument la chaîne de caractères "rotor" en recopiant le tableau suivant. L'étape 1 correspond à la première exécution de la boucle. Attention : toutes les colonnes ne sont pas forcément à remplir intégralement.

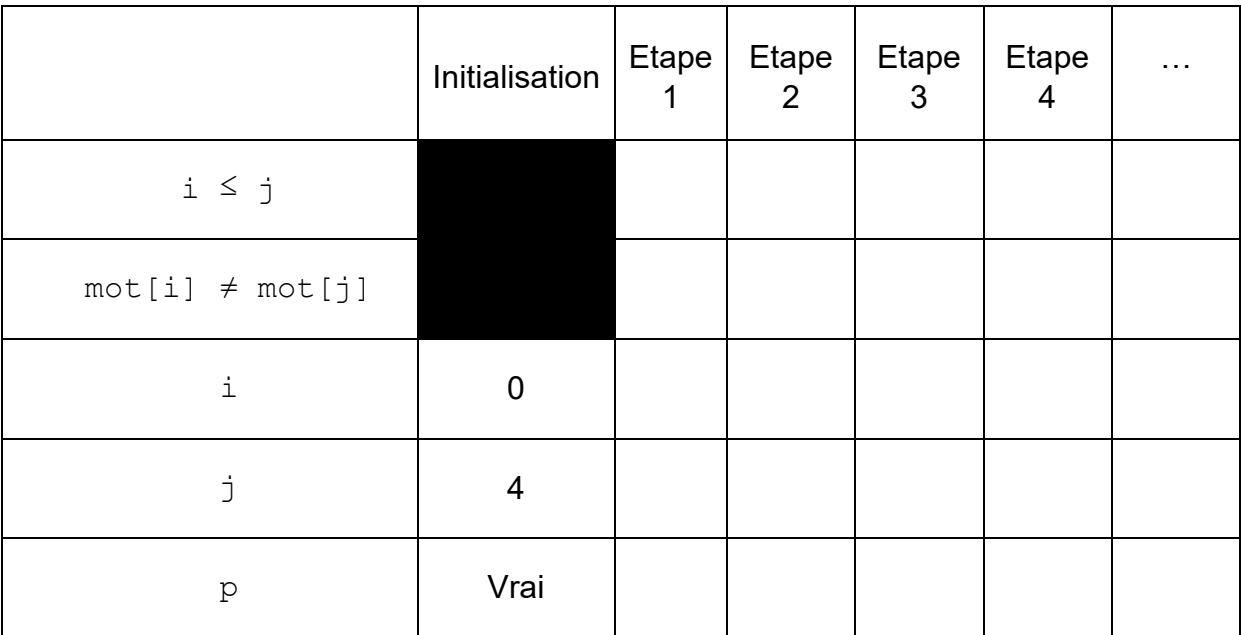

**2.** 

**a**. Combien de comparaisons de caractères sont réalisées pour cet algorithme avec le mot "rotor" ?

**b**. Combien de comparaisons de caractères sont réalisées pour un mot de longueur **n** dans le pire des cas ?

- **3.** Montrer que la quantité (j-i) est un variant de la boucle **tant que**. En déduire que cette boucle se termine.
- **4.** Combien de fois la boucle est-elle exécutée avec le mot "routeur" ? Proposer une amélioration de l'algorithme de la fonction palindrome1 que l'on appellera palindrome2 permettant d'éviter les tours de boucle inutiles. Justifier votre proposition.

#### *Thème abordé : bases de données*

Un restaurant décide de créer son site de réservation en ligne pour son unique service du midi. Voici le schéma relationnel de la base de données imaginée par le concepteur du site. Elle est composée de 4 relations (tables) :

plat(id plat, nom plat, type plat, prix plat) table salle(num table, nb couvert table, type table) client(num\_client, nom\_client, prenom\_client, date\_naiss\_client, mel client, tel client) reservation(num\_reserv, nb\_pers\_reserv, date\_reserv, num\_table, num\_client)

Les chaînes de caractères dans cette base n'excèdent pas 100 caractères.

Le num client et le num reservation sont incrémentés automatiquement. Voici un exemple possible d'enregistrement de la relation plat :

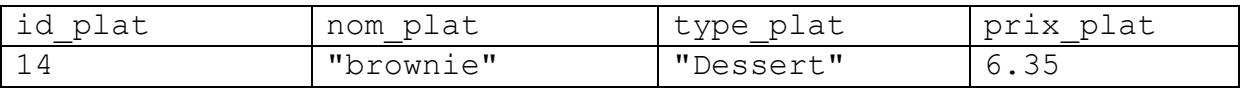

- **1.** Etude du schéma relationnel
	- **a.** Proposer pour chaque attribut de la relation **plat** son domaine (type), on pourra s'aider de l'annexe 1 : mémento SQL
	- **b.** Pour chacune des 4 relations, écrire les noms des clés primaires pouvant être utilisées.
	- **c.** Indiquer la ou les clés étrangères de la relation reservation. Préciser l'utilité d'une clé étrangère.

En vous aidant de l'ANNEXE 1 : memento SQL

**2.** Recherche et modification d'informations dans la base de données

**a**. Ecrire une requête SQL permettant d'afficher le nom des plats, leur type et leur prix.

**b**. Ecrire une requête SQL permettant d'afficher les noms de tous les plats proposés par le restaurant qui sont des desserts.

## **c**. Les coordonnées d'un client ont été enregistrées :

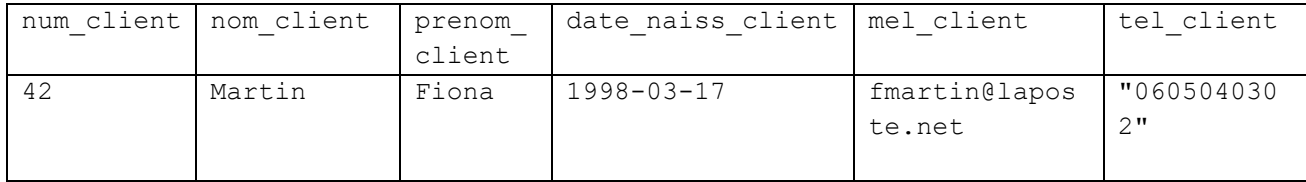

Ecrire la requête SQL permettant de modifier le numéro de téléphone de ce client en **"**0602030405**"**.

**d**. Ecrire la requête SQL permettant d'afficher le nom de tous les clients ayant déjà mangé à la table n°13.

## *Thème abordé : système d'exploitation*

Nous avons l'arborescence ci-dessous sous un environnement Linux.

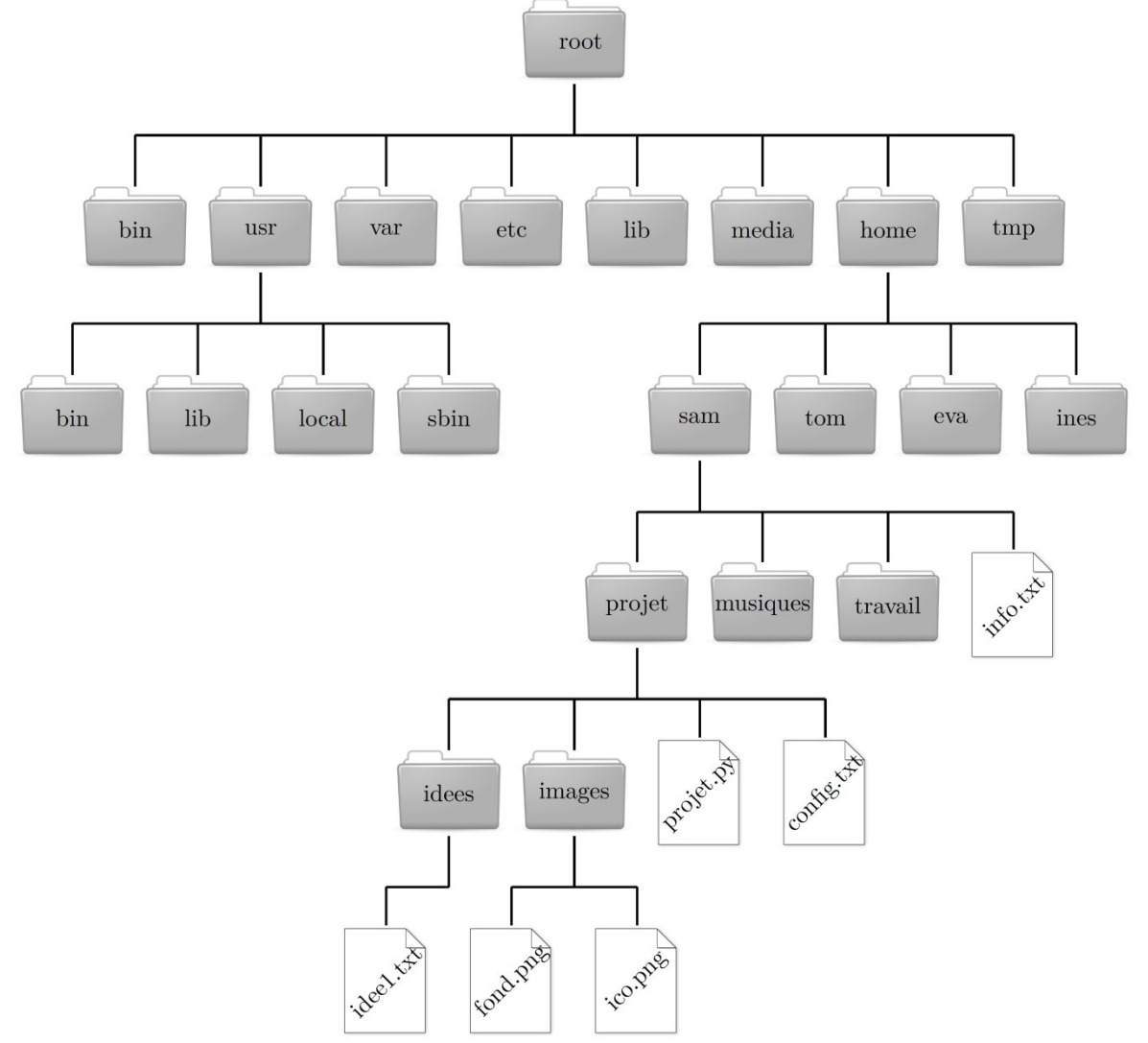

Samuel a pour nom d'utilisateur sam. Il a ouvert un terminal et le répertoire courant est le répertoire musiques. Pour tout l'exercice, on pourra tirer parti de l'annexe 2 répertoriant différentes commandes du système d'exploitation.

- **1.** Ecrivez la ou les commande(s) qui permet(tent) de se déplacer du répertoire actuel musiques au répertoire projet :
	- **a**. en utilisant un chemin relatif.
	- **b**. en utilisant un chemin absolu.
- **2.** Le répertoire courant est à présent le répertoire sam
	- **a**. Ecrire la commande qui permet de lister le contenu du répertoire projet.

**b**. Le fichier config.txt est protégé en écriture pour tous les utilisateurs. On souhaite modifier ce droit afin que l'utilisateur sam et lui seul puisse modifier le contenu du fichier. Ecrire la commande permettant d'effectuer ce changement.

**3.** Le répertoire courant est toujours sam. L'utilisateur souhaite supprimer le répertoire projet en tapant l'instruction :

rm projet

Il constate que cette instruction ne fonctionne pas car ce répertoire n'est pas vide. *Finalement, il tape l'instruction :* 

rm –R projet

*où « R » signifie « récursif ». Le répertoire est finalement supprimé.*  **a**. Pourquoi cette instruction fonctionne-t-elle, contrairement à la précédente ?

Les fichiers et dossiers ont été effacés dans cet ordre :

- fichier idee1.txt
- **o** dossier idees
- fichier fond**.**png
- fichier ico**.**png
- dossier images
- fichier projet.py
- fichier config.txt
- dossier projet

**b**. Quel type de parcours a été réalisé par le système d'exploitation ?

**4.** On considère la fonction récursive suivante en langage Python :

```
def nb fichiers(list fich, i) :
  if i == len(list) :
    return 0 
  elif list fich [i][0] == 'b' :
   return 1 + nb fichiers(list fich, i+1)
   else : 
     return nb_fichiers(list_fich, i+1)
```
où list fich est une liste contenant des noms de fichiers.

Indiquer ce que renvoie l'appel suivant en expliquant les étapes : nb fichiers(['nsi.bmp','banana.mp3','job.txt','BoyerMoore.py'],0)

*Thème abordé : programmation objet en langage Python* 

*Un fabricant de brioches décide d'informatiser sa gestion des stocks. Il écrit pour cela un programme en langage Python. Une partie de son travail consiste à développer une classe* Stock *dont la première version est la suivante :* 

```
class Stock: 
  def init (self):
   self.qt farine = 0 # quantité de farine initialisée à 0 g
    self.nb oeufs = 0 # nombre d'œufs (0 à l'initialisation)
     self.qt_beurre = 0 # quantité de beurre initialisée à 0 g
```
**1. Écrire une méthode** ajouter beurre(self, qt) **qui ajoute la quantité** qt de beurre à un objet de la classe Stock.

On admet que l'on a écrit deux autres méthodes ajouter farine et ajouter oeufs qui ont des fonctionnements analogues.

**2.** Écrire une méthode afficher(self) qui affiche la quantité de farine, d'œufs et de beurre d'un objet de type Stock. L'exemple ci-dessous illustre l'exécution de cette méthode dans la console :

```
\gg mon stock = Stock()
>>> mon stock.afficher()
farine: 0 
oeuf: 0 
beurre: 0 
>>> mon stock.ajouter beurre(560)
>>> mon stock.afficher()
farine: 0 
oeuf: 0 
beurre: 560
```
- **3.** Pour faire une brioche, il faut 350 g de farine, 175 g de beurre et 4 œufs. Écrire une méthode stock suffisant brioche(self) qui renvoie un booléen : VRAI s'il y a assez d'ingrédients dans le stock pour faire une brioche et FAUX sinon.
- **4.** On considère la méthode supplémentaire produire(self) de la classe Stock donnée par le code suivant :

```
def produire(self):
```

```
res = 0while self.stock suffisant brioche():
  self.qt beurre = self.qt beurre - 175
   self.qt_farine = self.qt_farine - 350 
  self.nb oeufs = self.nb oeufs - 4
  res = res + 1 return res
```
On considère un stock défini par les instructions suivantes :

```
>>> mon stock=Stock()
>>> mon stock.ajouter beurre(1000)
>>> mon stock.ajouter farine(1000)
>>> mon stock.ajouter oeufs(10)
```
**a.** On exécute ensuite l'instruction

```
>>> mon stock.produire()
```
Quelle valeur s'affiche dans la console ? Que représente cette valeur ?

**b.** On exécute ensuite l'instruction

```
>>> mon stock.afficher()
```
Que s'affiche-t-il dans la console ?

**5.** L'industriel possède n lieux de production distincts et donc **n** stocks distincts. On suppose que ces stocks sont dans une liste dont chaque élément est un objet de type Stock. Écrire une fonction Python nb brioches(liste stocks) possédant pour unique paramètre la liste des stocks et renvoie le nombre total de brioches produites.

*Thème abordé : programmation Python.* 

On considère un jeu de plateforme où un personnage se déplace dans un espace à deux dimensions. Pour cela, on autorise seulement deux déplacements

élémentaires : de la gauche vers la droite ou du bas vers le haut. La longueur d'un déplacement correspond au nombre de déplacements élémentaires qui le constituent. Afin de représenter ces déplacements, on se place dans un repère où les coordonnées sont des nombres entiers positifs. Le personnage au début du jeu est situé à l'origine du repère de coordonnées  $(0,0)$  et il souhaite se rendre  $\overline{\phantom{a}}$ au point A de coordonnées (5,3).

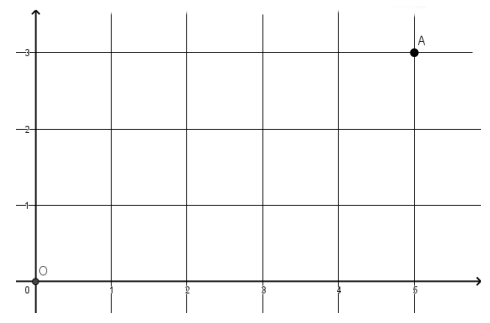

Les lignes de code de cet exercice seront écrites en langage Python.

On décide de coder les déplacements élémentaires de la manière suivante :

- le caractère '0' représente un déplacement élémentaire vers la droite,
- le caractère '1' représente un déplacement élémentaire vers le haut.

Un déplacement de longueur **n** sera donc une chaîne de caractères composée de **n** caractères '0' ou '1'. Par exemple, un déplacement possible de O à A est '00011001' et sa longueur est 8.

**1.** On considère la fonction mystere ci-dessous.

```
1 | def mystere(dep): 
2 | x = 03 | y = 04 | for c in dep: 
5 \mid if c == '0':6 | x = x+17 | else: 
8 | y = y + 19 | return [x, y]
```
**a**. Que renvoie mystere('01110111') ?

**b**. De manière plus générale, que renvoie la fonction mystere pour une chaîne représentant un déplacement donné ?

- **2.** Ecrire une fonction accessible(dep, arrivee) de sorte qu'elle renvoie True si le déplacement dep se termine sur le point arrivee et False dans le cas contraire. Les types des paramètres sont donc :
	- dep : une chaîne de caractères
	- **EXPLO ADDEX 10.5 THE STARK ENTER** in a rest of the list of the articles

Par exemple : accessible('00110001', [5,3]) renvoie True alors que accessible('01010111', [5,3]) renvoie False**.**

> On rappelle que l'expression  $str(randint(0,1))$  utilisant la fonction randint de la bibliothèque random renvoie aléatoirement un caractère égal à '0' ou '1'.

> On décide de trouver un déplacement de longueur 8 qui permette d'atteindre le point arrivee. Pour cela, on se propose de créer de manière aléatoire un déplacement de longueur 8, de tester si le point arrivee est accessible pour ce déplacement et de recommencer tant que ce n'est pas le cas.

**3.** Recopier et compléter la fonction **chemin** ci-dessous qui prend en paramètre les coordonnées du point arrivee et qui renvoie un déplacement de 8 pas qui permette d'atteindre le point arrivee**.** Quelles sont les préconditions sur le paramètre arrivee ?

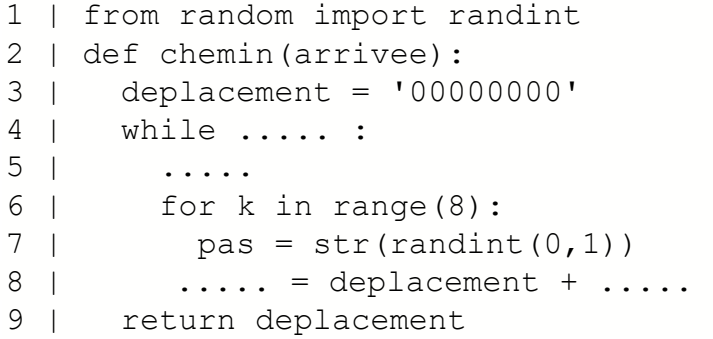

**4.** La fonction int (ch, 2) renvoie l'écriture décimale d'un nombre donné en binaire sous forme d'une chaîne de caractères ch. Par exemple int('00000101',2) renvoie 5. Quelle est la plus grande valeur possible renvoyée par int (chem, 2) si chem est un déplacement de longueur 8 permettant d'atteindre le point A de coordonnées (5,3) ?

## **Annexe 1 (exercice 2)**

#### **(à ne pas rendre avec la copie)**

#### **Types de données**

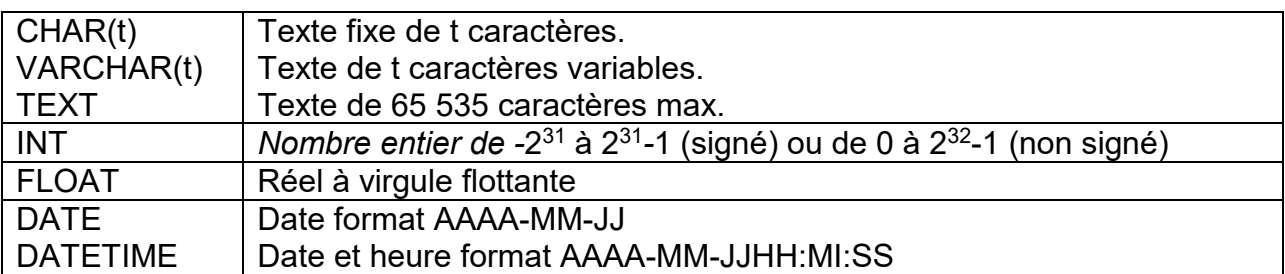

#### **Quelques exemples de syntaxe SQL :**

#### o Insérer des enregistrements :

INSERT INTO Table (attribut1, attribut2) VALUES(valeur1 , valeur2)

#### o Modifier des enregistrements :

UPDATE Table SET attribut1=valeur1, attribut2=valeur2 WHERE Selecteur

#### o Supprimer des enregistrements :

DELETE FROM Table WHERE Selecteur

#### o Sélectionner des enregistrements :

SELECT attributs FROM Table WHERE Selecteur

#### o Effectuer une jointure :

SELECT attributs FROM TableA JOIN TableB ON TableA.cle1=TableB.cle*2* WHERE Selecteur

## **Annexe 2 (exercice 3)**

#### **(à ne pas rendre avec la copie)**

*Extrait des commandes de base linux* 

ls *permet d'afficher le contenu d'un répertoire* 

cd *se déplacer dans l'arborescence (ex cd repertoire1)* 

cp *créer une copie d'un fichier (ex cp fichier1.py fichier2.py***)**

mv *déplacer ou renommer un fichier ou un répertoire (mv fichier.txt doss)*

rm *effacer un fichier ou un répertoire (ex rm mon\_fichier.mp3)* 

mkdir *créer un répertoire (ex* **mkdir nouveau***)* 

cat *visualiser le contenu d'un fichier* 

chmod *modifier les permissions d'un fichier ou d'un dossier. Pour un fichier, le format général de l'instruction est :* 

chmod droits\_user droits\_group droits\_other nom\_fichier

Où droits user, droits group et droits other indiquent respectivement les droits de l'utilisateur, du groupe et des autres et peuvent être :

> + ajouter - supprimer r read w write x execute

**Exemple : chmod rwx +r –x script.sh**